## **Örnek 6**

## **Senaryo :**

Sevk edilen siparişleri alıp ilgili cariye mail atar.

Örnekler diadevdays sunucusu üzerinde çalışmaktadır.

## **Örnek Kod (python):**

```
# -*- coding: utf-8 -*-
\bar{1}'i '
Örnek çalışma:
Sevkedilen siparişleri listele ve mail gönder.
\mathbf{r}import sys
import json
from pprint import pprint
import urllib2
# servis çağrısı atılacak adres ön eki
wsAdresMain = 'https://diadevdays.ws.dia.com.tr/api/v3/'
# diadevdays sunucusundaki ilgili firma kodu
firma kodu = 4# diadevdays sunucusundaki ilgili dönem kodu
donem kodu = 1def callWs(wsAdres, postBody):
     # Gönderilen adrese, gönderilen json çağrısı atar,
     # sonuç başarılıysa döndürür, yoksa çıkar
     req = urllib2.Request(wsAdres,
                            data=json.dumps(postBody),
                            headers={"Content-Type": "application/json"})
    wsResult = urllib2.utilopen(req),read()wsResult = json.loads(wsResult) # sonuç kodu 200 döndüyse başarılı
     if wsResult and wsResult['code'] == '200':
         # msg içerisinde sessin id çıkaralım
         return wsResult
     else:
         pprint(wsResult)
         sys.exit(0)
############################################
# 1. AŞAMA : SESSION ID ALALIM
```

```
# login ws parametreleri
postBody = {"login" :
             {"username": 'ws',
              "password": 'ws',
             "disconnect same user": True,
              "lang": 'tr',
              "params": {"apikey": "773f9085-9dc8-4f50-b34d-f7b56da33b5f"}
 }
         }
wsResult = callWs(wsAdresMain + 'sis/json', postBody)
session id = wsResult['msg']print "session id: %s" % session id
############################################
# 2. AŞAMA : SEVK EDİLEN SİPARİŞLERİ LİSTELEYELİM.
postBody = { "scf spinaris listele" : } {"session_id": session_id,
              "firma_kodu": firma_kodu,
              "donem_kodu": donem_kodu,
              "filters":[{"field": "siparisdurum", "operator": "=", "value":
"- Tamamı Sevk Edilmiş"}],
             "sorts": [{"field": " cdate", "sorttype": "DESC"}],
              "params": "",
              "limit": 1,
              "offset": 0
 }
 }
siparisResult = callWs(wsAdresMain + 'scf/json', postBody)
siparisResult = siparisResult['result']
############################################
# 3. AŞAMA : SEVK EDİLEN SİPARİŞLER İÇİN MAIL GÖNDERELİM.
for siparis in siparisResult:
    # Sipariş carisinin e-postasını bulalım.
   postBody = \{"scf carikart getir" :
                 {"session_id": session_id,
                  "firma_kodu": firma_kodu,
                  "donem_kodu": donem_kodu,
                  "filters": "",
                  "sorts": "",
                  "params": {"_key": siparis.get('_key_scf_carikart') or 0},
                  "limit": 1,
                  "offset": 0
 }
 }
```

```
 cariResult = callWs(wsAdresMain + 'scf/json', postBody)
   cariResult = cariResult['result'] subject = raw_input("Gönderilecek e-postanın konusunu giriniz: ")
    body = raw_input("Gönderilecek e-postanın içeriğini giriniz: ")
    if cariResult['eposta']:
        # Elimizdeki bilgileri kullanarak e-postamızı oluşturup gönderelim.
         postBody = {"sis_eposta_gonder" :
                     {"session_id": session_id,
                      "firma_kodu": firma_kodu,
                      "donem_kodu": donem_kodu,
                      "sender": "bilgi@dia.com.tr",
                      "cc": cariResult['eposta'],
                      "bcc": "",
                      "subject": subject,
                     "body": body
 }
 }
         callWs(wsAdresMain + 'sis/json', postBody)
         print u"'%s' ünvanlı cariye eposta gönderildi. (Eposta Adresi:%s)" %
(cariResult['unvan'], cariResult['eposta'])
    else:
         print u"DİKKAT: '%s' ünvanlı cariye eposta adresi tanımlanmamış!" %
cariResult['unvan']
```
From: <https://doc.dia.com.tr/> - **DİA Doc**

Permanent link: **[https://doc.dia.com.tr/doku.php?id=gelistirici:wsapi:devdaysornek\\_1](https://doc.dia.com.tr/doku.php?id=gelistirici:wsapi:devdaysornek_1)**

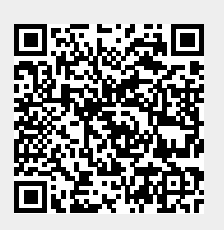

Last update: **09/06/2023 07:52**